# LibreCAD raccourcis clavier

### Général

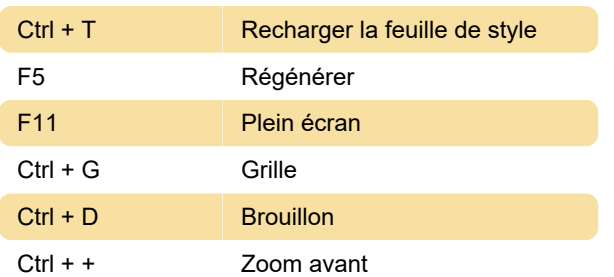

#### **Dessiner**

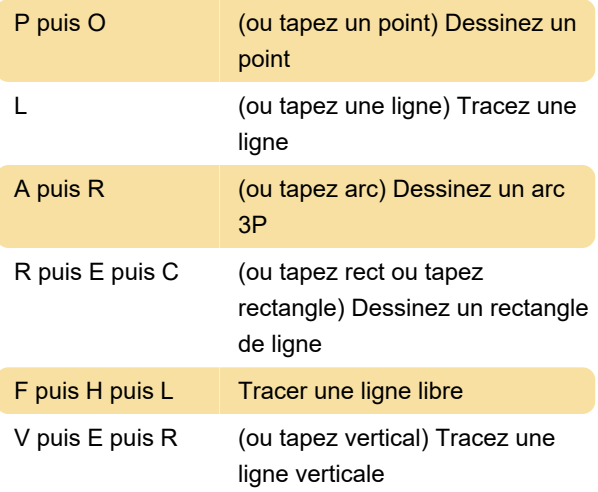

#### **Modifier**

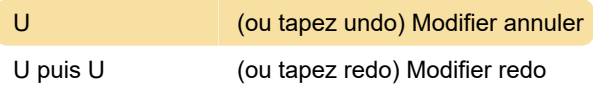

#### Dimension

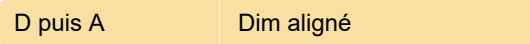

#### **Modifier**

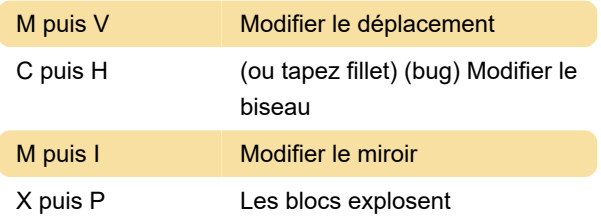

# Aligner

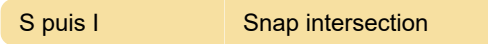

## Informations

Source: Menus du programme, LibreCAD

Dernière modification: 15/10/2021 14:04:53

Plus d'information: [defkey.com/fr/librecad](https://defkey.com/fr/librecad-raccourcis-clavier?filter=basic)[raccourcis-clavier?filter=basic](https://defkey.com/fr/librecad-raccourcis-clavier?filter=basic)

[Personnalisez ce PDF...](https://defkey.com/fr/librecad-raccourcis-clavier?filter=basic?pdfOptions=true)